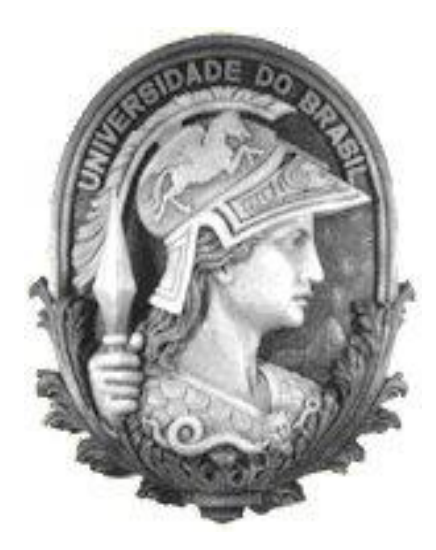

# **UNIVERSIDADE FEDERAL DO RIO DE JANEIRO - UFRJ CENTRO DE CIÊNCIAS JURÍDICAS E ECONÔMICAS FACULDADE DE ADMINISTRAÇÃO E CIÊNCIAS CONTÁBEIS CURSO DE GRADUAÇÃO EM ADMINISTRAÇÃO DE EMPRESAS TRABALHO DE CONCLUSÃO DE CURSO:**

# **Avaliação de Empresas: Estudo do caso DUFRY AG**

**Luiz Felipe Salta Giambartholomei**

**Orientador: Marco Antonio Cunha de Oliveira**

**Julho / 2010**

Luiz Felipe Salta Giambartholomei

MONOGRAFIA SUBMETIDA À FACULDADE DE ADMINISTRAÇÃO E CIÊNCIAS CONTÁBEIS COMO REQUISITO NECESSÁRIO À OBTENÇÃO DO GRAU DE BACHAREL EM ADMINISTRAÇÃO.

Aprovação da banca examinadora:

Prof Orientador:

\_\_\_\_\_\_\_\_\_\_\_\_\_\_\_\_\_\_\_\_\_\_\_\_\_\_\_\_\_\_\_\_\_\_\_\_\_\_\_\_\_

\_\_\_\_\_\_\_\_\_\_\_\_\_\_\_\_\_\_\_\_\_\_\_\_\_\_\_\_\_\_\_\_\_\_\_\_\_\_\_\_\_

Prof Examinador:

Agradecimento ao Prof. Marco Antonio Cunha de Oliveira, orientador neste trabalho.

A Deus, pela família, e a meus pais, pelo amor, pelo exemplo e por gratidão.

# **SUMÁRIO**

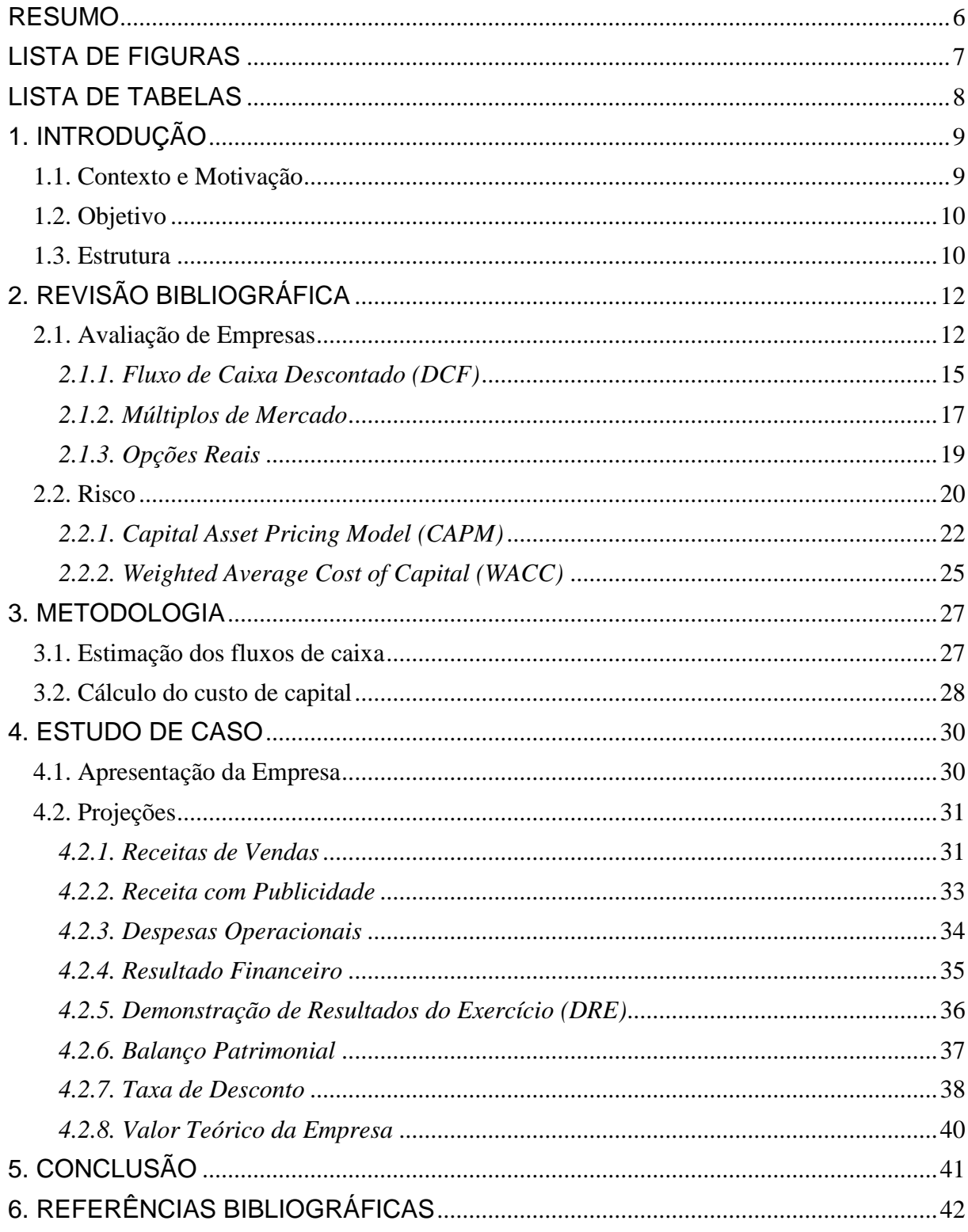

## <span id="page-5-0"></span>**RESUMO**

Pertinente à aplicação de métodos de avaliação de empresas em atividades de análise de investimentos, este trabalho monográfico irá perfazer as etapas necessárias à projeção de fluxos de caixa e composição de modelos de precificação de ativos. Balizado pelo referencial bibliográfico, tem como objetivo discorrer sobre a metodologia proposta para os modelos aplicados à estimação de valores teóricos para ativos negociados em mercados abertos. Empiricamente, dados referentes a uma empresa de "primeira linha" e de capital aberto serão testados e seus resultados descritos e analisados com o objetivo de inferir sobre a validade, sob a perspectiva de analistas de investimento, do modelo teórico em referência quando aplicado como auxiliar para a tomada de decisões.

# <span id="page-6-0"></span>**LISTA DE FIGURAS**

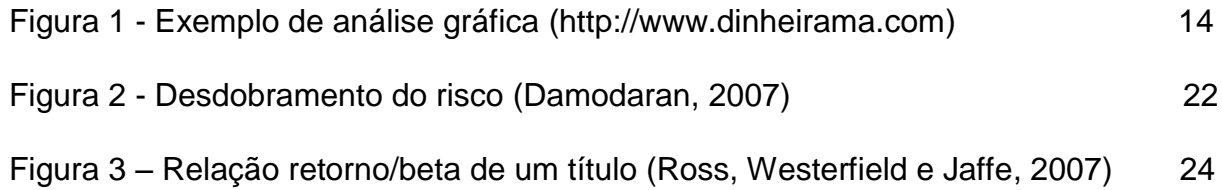

# <span id="page-7-0"></span>**LISTA DE TABELAS**

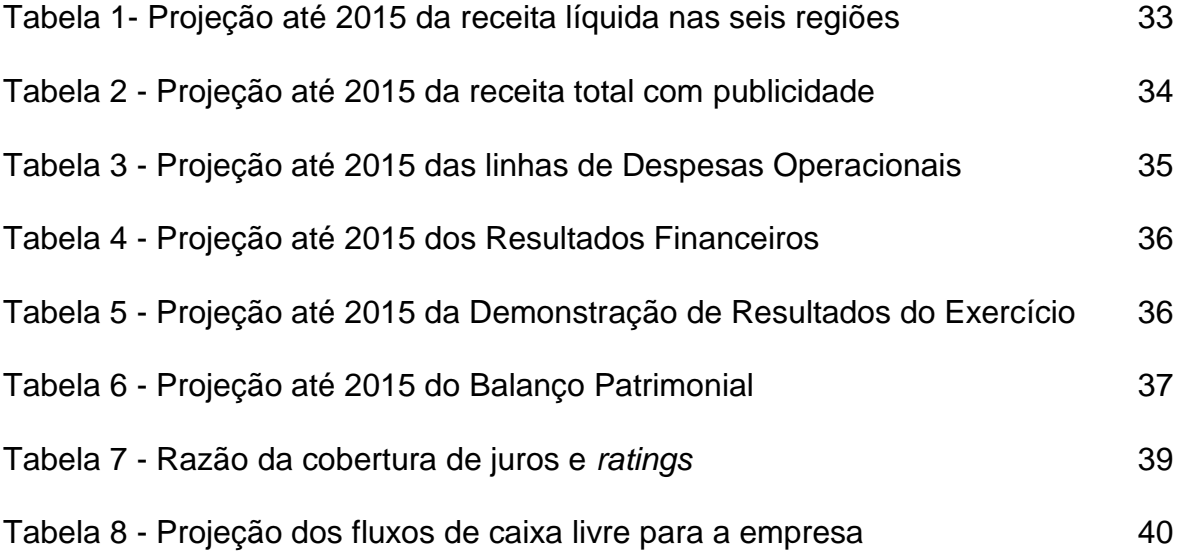

## <span id="page-8-0"></span>**1. INTRODUÇÃO**

## <span id="page-8-1"></span>**1.1. Contexto e Motivação**

Segundo Damodaran (2007, pg. 1), "O princípio fundamental de um investimento sólido é que o investidor não pague por um ativo mais do que ele vale." Conhecer o valor de um ativo e o que determina esse valor são pré-requisitos para uma decisão inteligente. Em diversas situações o administrador de empresas tem de escolher uma carteira de investimentos, definir o preço justo a se pagar ou receber em uma aquisição, escolher formas de financiamentos, etc. Em todos os casos a capacidade de precificação do ativo é testada no auxilio para a tomada de decisão.

Desconsiderando casos em que decisões são tomadas por motivos além dos racionais, a conclusão óbvia é que investimentos são realizados pura e simplesmente em função dos fluxos de caixa que esperamos receber em troca. O valor percebido de um ativo deve ser sustentado pela realidade, ou seja, uma decisão inteligente significa que o preço a pagar por qualquer ativo deve refletir os fluxos de caixa a serem gerados. Embora alguns poucos investidores insistam que o valor está nos olhos de quem vê e que qualquer preço pode ser justificado se houver outros investidores dispostos a pagá-los, é impraticável para um administrador sério achar que o preço de um ativo possa ser justificado apenas pelo argumento de que haverá outros investidores dispostos a pagar um preço maior no futuro.

Inerente a qualquer aplicação financeira está a definição de risco. Em geral, nos aspectos de vivência, o risco representa a probabilidade de resultados desagradáveis. No contexto da avaliação contudo, a definição de risco é diferente e mais ampla. O risco é, para avaliadores de empresas, a probabilidade de se obter retornos de investimentos diferentes dos previstos, ou seja, engloba não apenas os

maus resultados como também os resultados positivos. Em finanças, a necessidade de mensurar o risco levou à criação de diversos modelos matemáticos. Segundo Damodaran (2007) o modelo-padrão para mensuração de retorno avaliado a risco em finanças é o modelo de precificação de ativos de capital (em inglês, *capital asset pricing model* – CAPM). Este modelo será comentado no decorrer deste documento, bem como modelos alternativos não menos importantes, porém, inquestionavelmente menos utilizados.

#### <span id="page-9-0"></span>**1.2. Objetivo**

Especificamente, este trabalho está voltado à precificação de ativos negociados em mercados de capitais. Nesse tipo de mercado empresas ofertam títulos aos investidores. Os títulos de propriedade são ações ordinárias e/ou ações preferenciais que representam direitos aos fluxos de caixa residuais da empresa.

Este documento se propõem a apresentar a aplicação dos métodos teóricos de avaliação de empresas no âmbito prático das negociações de analistas de investimentos no mercado de capitais. A utilização da teoria de avaliação de empresas vai, obviamente, muito além deste pequeno campo. Será revista a teoria e, posteriormente, será feito um estudo de caso de avaliação de uma empresa de capital aberto.

## <span id="page-9-1"></span>**1.3. Estrutura**

No capítulo 1 - Introdução - é descrito o contexto sobre o qual se alicerça o trabalho, com apresentação da teoria de avaliação de empresas e do conceito de

risco sob essa ótica, sua relevância e a motivação para o desenvolvimento da pesquisa.

No capítulo 2 a revisão bibliográfica traz o histórico do desenvolvimento dos modelos de avaliação, em especial o Modelo de Fluxo de Caixa Descontado e a apresentação do CAPM para mensuração de risco, inerente a temática do projeto.

No capítulo 3 é apresentada a metodologia proposta para o desenvolvimento do projeto. Concernente ao objetivo principal do trabalho está focada no processo de estimação de fluxos de caixa e taxas de desconto, baseando o modelo a ser apresentado no capítulo seguinte.

O capítulo 4 traz as projeções obtidas a partir do procedimento metodológico especificado, no que diz respeito à aplicação do Modelo de Fluxo de Caixa Descontado.

O capítulo 5 apresenta as observações do estudo de caso e comenta a relevância da aplicação dos modelos de precificação de ativos.

No capítulo 6 são apresentadas as referências bibliográficas utilizadas em auxílio à condução do trabalho.

# <span id="page-11-0"></span>**2. REVISÃO BIBLIOGRÁFICA**

## <span id="page-11-1"></span>**2.1. Avaliação de Empresas**

Em termos gerais, há três abordagens à avaliação (Damodaran, 2007). A primeira, a avaliação pelo fluxo de caixa descontado, relaciona o valor de um ativo ao valor presente de fluxos de caixa futuros previstos desse ativo, apesar de soar simples em execução, essa abordagem se mostra bastante difícil em termos de precisão dado que utiliza previsões de eventos futuros como base na precificação. A segunda, a avaliação relativa, estima o valor de um ativo analisando a precificação de ativos comparáveis em relação a uma variável comum, como ganhos, fluxos de caixa, valor contábil ou vendas. Esta abordagem, mais simples do que a abordagem por fluxos de caixa, utiliza indicadores de mercado correntes de ativos similares como forma de determinação do preço de um ativo. Apresenta riscos elevados, pois a leitura do que são, propriamente, ativos similares, pode facilmente ser enganosa. A terceira, a avaliação por direitos contingentes, utiliza modelos de precificação de opções para medir o valor de ativos que compartilham características de opção.

As três abordagens supramencionadas fazem parte da Escola Fundamentalista de Avaliação de Empresas. Existe ainda a Escola Técnica que lança mão de métodos estatísticos para calcular índices que auxiliam o avaliador principalmente na identificação de momentos de entrada e saída no mercado. Estes índices utilizam observações nas negociações de ativos em períodos pré-determinados como forma de avaliação.

Basicamente qualquer tipo de informação relevante às negociações em mercado pode ser utilizada para calcular índices, desde preços de abertura e fechamento, preços máximos e mínimos até o volume médio de compra e venda. A

escolha de quais dados serão utilizados cabe exclusivamente ao analista dependendo de qual perspectiva necessita ser observado. Segundo Póvoa (2007) os índices mais conhecidos são:

- Índice de Força Relativa: relaciona altas e baixas recentes do mercado;
- Índice Estocástico: baseado no fechamento do preço da ação dos últimos dias;
- Índice de Convergência e Divergência: preços máximos e mínimos são confrontados em determinado período;
- Índice de Movimento Direcional: compara movimentos de alta e baixa em determinados períodos;
- Índice OBV (*On Balance Volume*): compara volume negociado e variação de preços.

Além dos índices estatísticos, existe uma vertente da Escola Técnica dedicada à análise de gráficos. Este método consiste basicamente na identificação de figuras nos gráficos de variação (geralmente de preço e/ou volume) dos ativos que auxiliam no reconhecimento de tendências de alta ou baixa. O estudo das figuras formadas nos gráficos se propõe a delimitar, entre outras, linhas de suporte e resistência que, supostamente, indicam pontos onde uma tendência de baixa seria revertida ou, inversamente, uma tendência de alta seria encerrada. Na Figura 1 pode ser observado um exemplo de análise gráfica, a formação de uma figura reveladora de tendências baseada na variação nos preços do ativo.

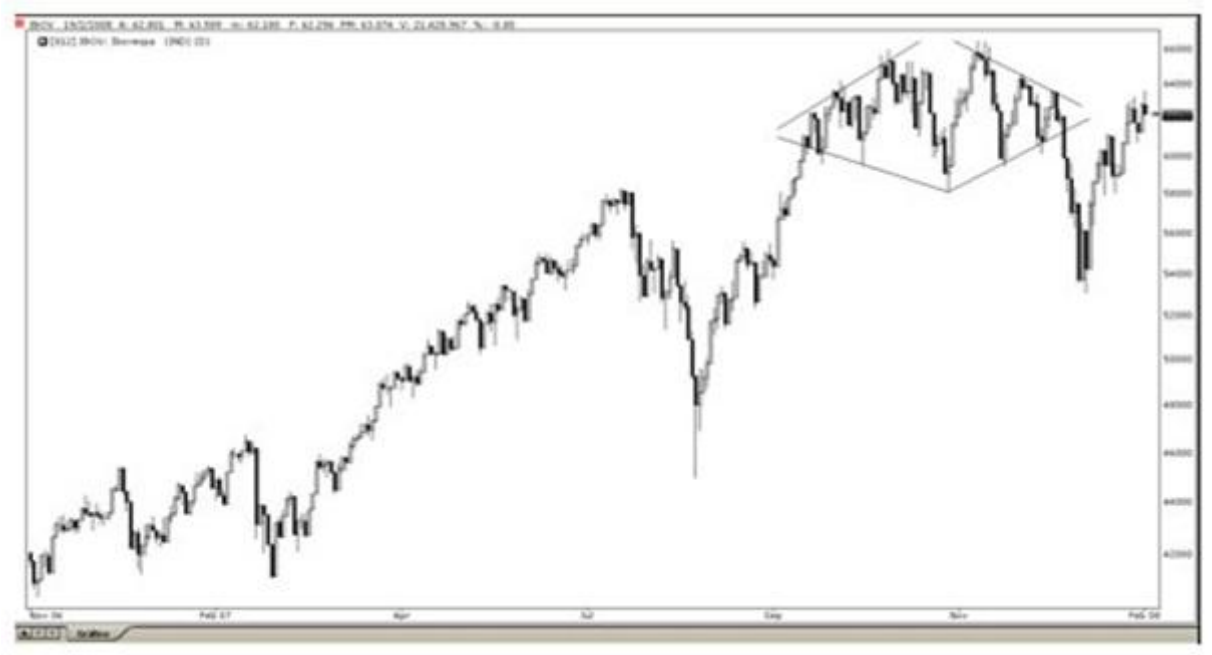

*Figura 1 - Exemplo de uso da análise gráfica.*  Fonte: http://dinheirama.com/blog/2009/09/14/analise-grafica-figuras-graficas-avancadas/

A Escola Técnica assume a teoria da "eficiência dos mercados", utiliza dados empíricos e assume que qualquer nova informação disponível é automaticamente transmitida por todos os tomadores de decisões e influencia, em tempo real, os preços dos ativos. Ou seja, a Escola Técnica assume que, de alguma forma, o presente e o futuro repetem o passado. Em contraponto, a Escola Fundamentalista trabalha com os fundamentos macroeconômicos, setoriais e relativos especificamente a determinada empresa para determinar o "valor justo". No caso da análise fundamentalista a cada novo dado inserido na avaliação o distanciamento entre passado e futuro fica mais claro, ela busca o valor do ativo através de projeções individuais do futuro ou comparações com outros ativos. Este tipo de análise considera que o mercado recebe as informações em momento, maneira e quantidade diferentes e que, portanto o valor de mercado não reflete necessariamente o "valor justo".

Este trabalho apresentará o estudo de caso de um modelo exclusivamente fundamentalista de avaliação de empresas. Sendo assim, nas próximas seções serão aprofundadas a três abordagens da Escola Fundamentalista de avaliação.

#### *2.1.1. Fluxo de Caixa Descontado (DCF)*

<span id="page-14-0"></span>Como mencionado anteriormente, compramos a maioria dos ativos porque esperamos que gerem fluxos de caixa no futuro. Neste tipo de avaliação, partimos da premissa de que o valor de um ativo é o valor presente dos fluxos de caixa previstos. Consiste na projeção de fluxos de caixa de uma organização, descontados por uma taxa fixada pelo analista (taxas de desconto e os métodos de mensuração serão abordados posteriormente na seção Riscos) e trazidos a valor presente. Simplificando, os ativos com fluxos de caixa altos e previsíveis devem ter valores mais altos do que ativos com fluxos de caixa baixos e voláteis. Para projetar o fluxo de caixa o analista pode utilizar dados históricos, projeções para o setor, projeções da própria organização (*guidance*) ou a informação relevante disponível. Observe, na equação 1, o método básico de cálculo do valor de um ativo (Damodaran, 2007).

Valor do ativo = 
$$
\frac{E(FC_1)}{(1+r)} + \frac{E(FC_2)}{(1+r)^2} + \frac{E(FC_3)}{(1+r)^3} \dots + \frac{E(FC_n)}{(1+r)^n}
$$

Eq.1 – Cálculo do valor de um ativo pela estimativa de fluxos de caixa. Onde:  $E(CF_t)$  = Fluxo de caixa previsto no período t r = Taxa de desconto que reflete o risco dos fluxos de caixa estimados n = Vida do ativo

Segundo Damodaran (2007) a avaliação por fluxos de caixa obriga o analista a compreender os negócios que estão avaliando perfeitamente e façam perguntas incisivas sobre a sustentabilidade dos fluxos de caixa e do risco. A projeção de fluxos de caixa requer o conhecimento dos direitos e deveres de uma organização de forma que possam ser calculados os resultados futuros para avaliação. Por analisar profundamente os fundamentos da organização, este tipo de modelo requer do analista uma grande capacidade de obtenção das informações. Esta tarefa pode, frequentemente, mostrar-se muito complicada, especialmente em empresas de capital fechado que não têm obrigação de divulgar seus demonstrativos financeiros. Mesmo no caso de empresas de capital aberto existem casos em que não são cumpridos os deveres de governança (casos em que as negociações desses ativos são suspensas na Bolsa de Valores) dificultando ou até impossibilitando o trabalho do avaliador.

Prever fluxos de caixa futuros se mostra a parte mais complicada na utilização do método DCF. Para avaliar um ativo, devemos prever os fluxos de caixa esperados por toda a sua vida, isso pode vir a ser um problema em se tratando de empresas que, teoricamente, podem ter vida perpétua. Nos modelos DCF este problema geralmente é solucionado estimando fluxos de caixa por um período determinado e estimando um fluxo de caixa perpétuo para o fim do período. O período a ser estimado é determinado pelo avaliador. Geralmente, de posse de informações obtidas no mercado ou com a própria o organização o avaliador estima curvas de crescimento apenas para alguns anos e, para o restante da vida do ativo, lança mão de uma taxa perpétua. A observação de dados históricos é muito útil para determinar taxas de crescimento futuros, deve ser utilizada contudo com parcimônia visto que períodos passados de forte crescimento não necessariamente significam

que esta tendência será continuada. Sendo assim, o valor de uma empresa que espera sustentar um crescimento determinado por *n* anos pode ser formulado como:

Valor de uma empresa = 
$$
\sum_{t=1}^{t=n} \frac{Fluxo de caixa esperado_t}{(1+r)^t} + \frac{Valor Terminal_n}{(1+r)^n}
$$

Eq.2 – Cálculo do valor de um ativo pela estimativa de fluxos de caixa somado de crescimento constante.

O fluxo de caixa pode ainda ser visto de maneiras diferentes dependendo de quem tem interesse no resultado. O FCFE (em inglês, *Free Cash Flow for Equity*) contempla o ponto de vista do acionista, parte do lucro líquido da empresa e considera todos os fluxos de caixa associados à dívida. Por outro lado, o FCFF (em inglês, *Free Cash Flow for Firm*) parte do lucro operacional menos impostos e considera apenas os fluxos antes da dívida. Em ambos os casos os números contábeis nem sempre representam as disponibilidades reais da organização, cabe ao analista estudar as demonstrações financeiras de maneira a neutralizar efeitos meramente contábeis e produzir uma projeção fidedigna.

#### *2.1.2. Múltiplos de Mercado*

<span id="page-16-0"></span>Além do método supramencionado também são comumente utilizados os Múltiplos de Avaliação. Esta teoria é baseada na idéia de que ativos semelhantes devem ser negociados a preços semelhantes, ou seja, os múltiplos de ativos similares são comparáveis e podem indicar se uma empresa esta sendo negociada abaixo do "valor justo" através da comparação entre estes ativos. Dada a facilidade e, portanto, a rapidez de análise dos dados e apesar do foco dado na avaliação de fluxo de caixa descontado em salas de aula e na teoria, há evidências de que a maioria dos ativos é avaliada em bases relativas (Damodaran, 2007).

Damodaran (2007) indica três passos essenciais para avaliação de múltiplos (ou avaliação relativa): O primeiro passo identifica ativos comparáveis que sejam precificados pelo mercado - nem sempre, apesar de acontecer freqüentemente, empresas de um mesmo setor são comparáveis; o segundo, escalonar os preços de mercado em relação a uma variável comum – gerando assim preços padronizados e comparáveis; e o terceiro passo é ajustar as diferenças entre ativos ao comparar seus valores padronizados.

Cabe ressaltar que se neste tipo de avaliação julgamos quanto vale um ativo analisando quanto o mercado paga por ativos similares, então corremos o risco de tomarmos decisões equivocadas se o mercado estiver sistematicamente superestimado ou subestimado. Nesses casos é comum que avaliações por fluxo de caixa descontado retornem preços divergentes das avaliações por múltiplos.

Para comparar o valor de empresas similares no mercado, necessitamos padronizar os valores de alguma forma, escalonando-os em relação a uma variável comum. Assim surgem os múltiplos, em que os valores podem ser padronizados em relação aos lucros gerados, ao valor contábil, à geração de caixa, vendas, etc. Cabe ao analista identificar qual múltiplo é mais adequado para o negócio da empresa a ser avaliada de acordo com o tipo de negócio. Um bom exemplo é o múltiplo Preço/Vendas que é um bom referencial para empresas de varejo que demonstram boas operações com alto volume de venda, mas não quer dizer muito se aplicado a empresas de alta tecnologia que não necessariamente precisam de grandes volumes de vendas para serem saudáveis. Claramente, o porte da empresa também

é um grande determinante de quais múltiplos devem ser utilizados na avaliação. Segundo Damodaran (2007) os múltiplos mais utilizados são:

- Preço/Lucro (P/L): indica quantas vezes o preço negociado é maior do que o lucro por ação, ou seja, quantos anos, assumindo um mesmo lucro, serão necessários para recuperar o investimento;
- Valor da Empresa/Geração Operacional (EV/EBITDA): indica quantos anos apenas a geração operacional (de renda) da empresa leva para retornar o valor total da empresa;
- Preço/Patrimônio (P/VPA): indica quantas vezes se paga pelo valor patrimonial de uma empresa. Exemplo: Se compramos um ativo com VPA = 100 e P/VPA = 1,5x então pagamos 150 pelo valor patrimonial por ação (VPA).

Existem diversos outros múltiplos e vários deles só são utilizados em setores específicos pois são direcionados a indicadores que nem todas as empresas levam em consideração. Os múltiplos devem ser utilizados com cautela pois podem facilmente levar um analista inexperiente ao erro, sendo assim é preciso ter em mente que estar familiarizado com análise de investimentos faz-se muito útil para se ter a correta interpretação dos resultados.

### *2.1.3. Opções Reais*

<span id="page-18-0"></span>O ambiente empresarial é caracterizado pela forte competição, pela inovação tecnológica e pela desregulamentação dos mercados. Sendo assim, as organizações necessitam flexibilidade para se adaptarem à mudanças repentinas. Por serem projetados com base no cenário mais provável, modelos como os de Fluxo de Caixa Descontado podem não ter capacidade de capturar adequadamente os benefícios da flexibilidade gerencial, desconsiderando as opções que uma empresa possui para alterar o curso de seus negócios. Podemos entender então que qualquer situação que apresente a possibilidade de mudança de curso em função de diferentes cenários é uma situação onde se pode incorporar o método de avaliação por opções reais.

Desta forma este método considera que o valor de uma organização inclui tanto os fluxos de caixa como as opções reais. Ou seja, o analista deverá calcular, além do valor presente dos fluxos de caixa projetados, a probabilidade de uma opção ser exercida e o seu valor para então somá-lo a valor dos fluxos. Este método pode viabilizar casos em que a análise por fluxos de caixa retorne um valor presente negativo para a empresa desde que haja a probabilidade de alteração no cenário e execução de uma determinada opção no período avaliado.

## <span id="page-19-0"></span>**2.2. Risco**

O risco é a possibilidade de que um investidor não obtenha a lucratividade esperada. Se a lucratividade for uma variável aleatória (e é), se seguir uma distribuição normal (e parece que está próxima disso), então o risco pode ser medido em termos de desvio-padrão. O desvio-padrão mede a dispersão em torno da média - também podemos falar de surpresas desmentindo as expectativas habituais. Ele mede a confiança com que fazemos uma previsão. (FLEURIET, 2003, p.68).

Investidores que compram ativos esperam obter retornos pelo horizonte de tempo em que possuírem o ativo. Os retornos reais por esse período de posse podem ser muito diferentes dos previstos, e é essa diferença entre o real e o previsto que dá margem ao risco. Como exemplo, tome um investidor que compre um título

do governo americano de curto prazo com retorno previsto de 5%. Ao final do ano o retorno real desse investimento será de 5%, esse é um investimento livre de risco. Se, por outro lado, o mesmo investidor compra ações de uma empresa esperando um retorno de 20% em um ano o retorno real por esse período, quase certamente, será diferente do previsto. O retorno pode ser muito maior ou muito menor. Em termos práticos, essa diferença entre retorno previsto e retorno real que é medida pela variância ou desvio-padrão da distribuição é o risco de baixa ou de alta (*downside* ou *upside*, respectivamente)

O estudo do risco dentro da Moderna Teoria de Finanças propõe a decomposição da volatilidade de um ativo em duas partes: risco sistemático, tido como não diversificável, e risco não-sistemático ou diversificável.

O risco sistemático ou risco de mercado está relacionado às flutuações do mercado como um todo, é inerente ao sistema e, por isso, não pode ser eliminado por estratégias de diversificação, pois está acima das características de cada ativo. Por exemplo, quando as taxas de juros sobem, todos os investimentos são afetados, mesmo que em intensidades diferentes. Da mesma forma, quando a economia enfraquece, todas as empresas sentem os efeitos. Já o risco não-sistemático, medida específica dos ativos, reflexo de aspectos particulares de cada título tais como: estrutura de capital, qualidade da administração e riscos setoriais é perfeitamente mitigado mediante diversificação. A figura 2 resume o desdobramento ou o espectro de riscos específicos de empresa e riscos de mercado.

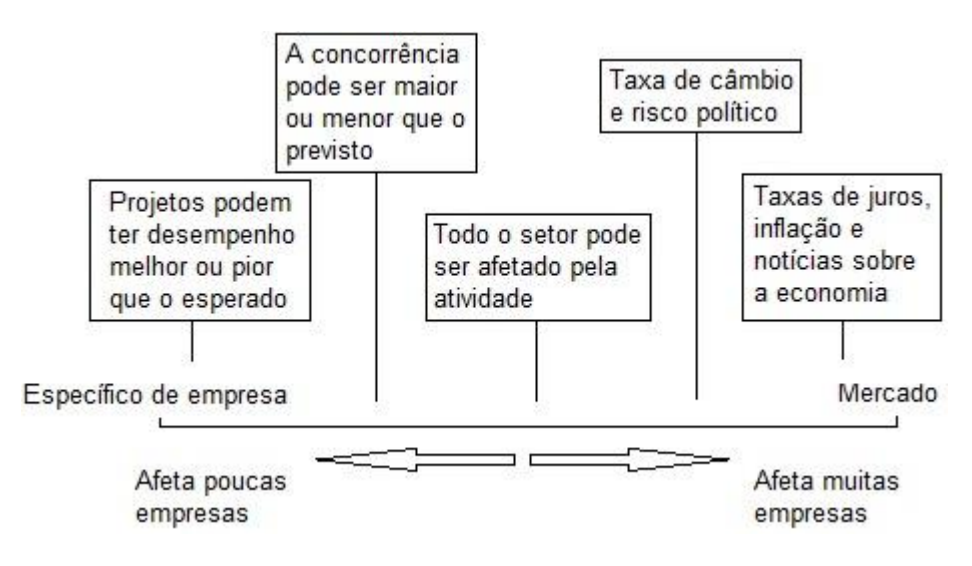

*Figura 2 – Desdobramento do risco (Damodaran, 2007)*

Como investidor, é possível aplicar tudo em apenas um ativo. Nesse caso, a carteira estará exposta tanto aos riscos específicos de empresa quanto aos de mercado. Se, contudo, a carteira for composta por dois ou mais ativos o risco estará diversificado e a exposição a riscos específicos de empresas será reduzida.Seguindo esta linha de raciocínio, como as empresas podem divulgar boas ou más notícias , em carteiras suficientemente grandes, a média do risco diversificável tende a zero e acaba tendo pouco impacto sobre o valor geral da carteira.

Essa definição é de fundamental importância para a compreensão do CAPM. Isso posto, cada ação reage de forma específica aos movimentos do mercado e como o risco específico pode ser eliminado mediante diversificação, não será remunerado pelo Mercado. Em contrapartida, deve-se buscar para a carteira de investimentos uma remuneração proporcional ao grau de risco sistêmico incorrido.

### *2.2.1. Capital Asset Pricing Model (CAPM)*

<span id="page-21-0"></span>Através da equação que o define, o Modelo de Precificação de Ativos postula que o retorno esperado -  $E(R_p)$  - de um título é função linear de seu β (beta), definido como medida de risco sistemático, ou não diversificável. Dentro desta lógica, quão maior é a última medida, maior é a esperança matemática de retornos elevados para o investimento. Em conformidade com as definições anteriores, a remuneração do risco sistemático pode ser compreendida também como uma medida marginal do Prêmio de Risco de Mercado requerido pelo investidor e o CAPM a estima da forma como demonstrado na Equação 3.

$$
\mathsf{E}(\mathsf{Rp}) = \mathsf{Rf} + \beta \; (\mathsf{Rm} \cdot \mathsf{Rf})
$$

Eq.3 - CAPM

Onde:

 $E(R_p)$  - Retorno esperado do ativo ou da carteira;

R<sub>f</sub> - Taxa de Retorno livre de risco;

β - Coeficiente Beta, medida de risco sistemático;

R<sub>m</sub> - Retorno da carteira de Mercado;

 $(R_m - R_f)$  - Prêmio de Risco de Mercado;

A equação do CAPM, além do índice Beta, parte de duas taxas de referência para estimação: uma taxa livre de risco e o Prêmio de risco de mercado. Representada originalmente pelos Títulos do Tesouro americano de longo prazo, a Taxa livre de risco  $(R<sub>f</sub>)$  tem sua incorporação ao modelo justificada pela idéia de ser o excesso em relação aos retornos auferidos por este investimento justamente o prêmio requerido por um investidor para alocar seu capital em alternativas carregadas com risco. Da mesma maneira, o *spread* (R<sub>m</sub> – R<sub>f</sub>) representa o prêmio por assumir o risco de mercado, ou seja, o diferencial proporcionado pelo mercado em compensação à exposição ao risco.

Por sua vez, a noção intuitiva por trás do coeficiente β é que um papel com beta igual a 1,0 apresenta risco similar ao mercado, menor que 1,0, risco inferior ao mercado e por fim betas superiores a 1,0 ativos mais arriscados que o mercado.

Uma ilustração para a fórmula do CAPM pode ser expressa como na Figura 3.

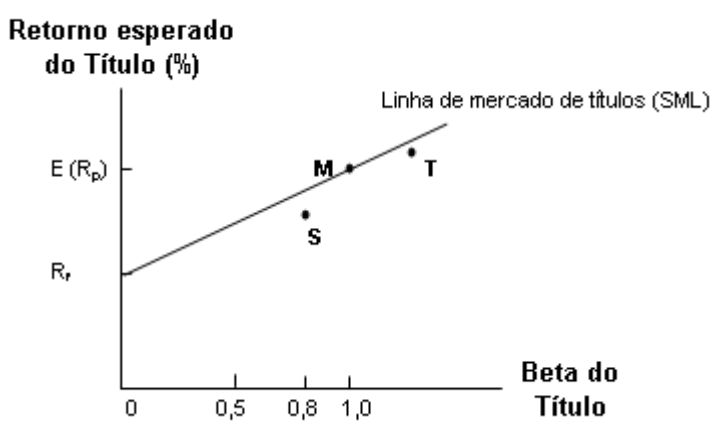

*Figura 3 – Relação entre retorno esperado de um título isolado e seu beta (Ross, Westerfield e Jaffe - 2007)*

As indicações gráficas da reta denominada Linha de mercado de títulos (*Securities Market Line* - SML), que relaciona retorno esperado e Beta, é que esta apresentará inclinação positiva desde que o retorno esperado para o Mercado seja superior à taxa livre de risco. Por definição teórica, como a carteira de mercado carrega risco, seu retorno esperado é superior a taxa livre de risco.

Conforme Ross, Westerfield e Jaffe (2007), uma ilustração alternativa é: considerando o título S, representado por ponto abaixo da SML, é factível que um investidor poderia replicar seu β aplicando em uma carteira formada com 0% dos recursos alocados no ativo livre de risco e 80% em um título com  $β$  igual a 1. Construída desta forma a carteira hipotética estaria situada na SML e dominaria o título S com um retorno maior para o mesmo nível de risco. Para o título T, um investidor poderia, tomando emprestado para investir em um título com Beta igual a 1 replicar o Beta de T, superando-o em retorno. Em um mercado em equilíbrio, entretanto, os preços destes ativos cairiam até que seus retornos se ajustassem a SML; da mesma forma que os títulos situados acima da Linha de mercado de títulos, ou *subavaliados*, teriam seus preços elevados até que seus retornos esperados ficassem sobre a linha. Na situação de equilíbrio, os retornos estimados pelo CAPM representam uma medida justa do retorno do ativo, não permitindo aos investidores ganhos excessivos com arbitragem.

Para estabelecer tais relações, o CAPM se apóia em uma série de premissas, dentre as quais as que se seguem (ROSS, WESTERFIELD, JAFFE, 2007):

- Todos os investidores focam um mesmo período de tempo e procuram maximizar o retorno para o nível de risco suportado;
- Todos podem captar ou fornecer recursos a uma taxa livre de risco;
- Os investidores têm expectativas homogêneas;
- Todos os ativos são perfeitamente divisíveis e líquidos;
- Não são relevantes impostos, taxas e custos de transação;
- Todos os investidores são *price takers*, ou seja, suas movimentações não afetam o equilíbrio do preço das ações;
- As quantidades de todos os ativos disponíveis são dadas e fixas.

## *2.2.2. Weighted Average Cost of Capital (WACC)*

<span id="page-24-0"></span>Para empresas alavancadas financeiramente uma outra forma de calcular taxas de desconto é o método do Custo Ponderado de Capital (em inglês, *Weighted Average Cost of Capital* – WACC). Amplamente, os ativos de uma companhia podem ser financiados por patrimônio ou dívida. O Custo Ponderado do Capital é utilizado para medir a média dos custos destes tipos de financiamento, ponderados por sua relevância no capital total da empresa. Calculando a média ponderada, é possível perceber quanto em juros uma empresa paga para cada unidade monetária de financiamento. Todas as fontes de capital, ações ordinárias, ações preferenciais,

títulos e qualquer dívida de longo prazo são incluídas no cálculo do Custo Ponderado do Capital. Sendo assim, o WACC de uma empresa cresce conforme o coeficiente beta e a taxa de retorno crescem. Um aumento no WACC, portanto, indica risco mais elevado, tendo em vista a maior participação de capital de terceiros em suas atividades de financiamento.

O WACC pode ser calculado usando a seguinte fórmula:

Custo médio de capital =  $\left(\frac{S}{S_t}\right)$  $\left(\frac{S}{S+B}\right)$  ×  $r_s + \left(\frac{B}{S+B}\right)$  $\frac{B}{S+B}$ ) ×r<sub>b</sub>×(1-alíquota<sub>IR</sub>) Eq.4 - WACC

Onde:

- S = capital próprio B = capital de terceiros
- $S + B =$  capital total
- $r<sub>s</sub>$  = custo do capital próprio
- $r_b$  = custo do capital de terceiros

## <span id="page-26-0"></span>**3. METODOLOGIA**

## <span id="page-26-1"></span>**3.1. Estimação dos fluxos de caixa**

O modelo foi todo desenvolvido pelo autor utilizando o software Microsoft Office Excel. As informações financeiras e operacionais da empresa podem ser encontradas nos relatórios de divulgação de resultados disponíveis em seu site "www.dufry.com.br". Todas as informações são públicas.

Com base nas informações dos anos passados, nas projeções da própria empresa e nas expectativas de mercado para o setor, projetamos as receitas e despesas da companhia para os próximos anos (até 2020). Com a projeção do resultado operacional e avaliação dos múltiplos históricos da dívida podemos calcular, aproximadamente, o resultado financeiro. Desta forma, podemos projetar a demonstração de resultados (DRE) da companhia. O balanço patrimonial será projetado em seguida utilizando, para as contas que compõem o Capital de Giro uma proporção em relação à receita líquida da companhia ou aos custos dos produtos vendidos (CPV).

Com as projeções de receitas e despesas operacionais e financeiras, da demonstração de resultados e do balanço, calculamos os fluxos de caixa livre para a empresa. Estes fluxos serão descontados pela taxa de custo ponderado de capital (WACC) e aplicaremos uma taxa de crescimento terminal de 5% (projeção razoável de crescimento da economia mundial) no fluxo do último ano (2020). A soma destes fluxos descontados com a dívida líquida atual da empresa retornará o valor da empresa (EV) que, dividido pelo número de ações em negociação, indicará o valor teórico por ação da companhia.

Dados mercadológicos como o beta do setor (varejo) podem ser encontrados em: *http://pages.stern.nyu.edu/~adamodar/New\_Home\_Page/datafile/Betas.html*. A taxa livre de risco a ser utilizada, títulos do tesouro americano, pode ser encontrada no site desta instituição em: http://www.ustreas.gov. O prêmio de risco de mercado foi convertido de Francos suíços para Dólares americanos, sua forma de cálculo será apresentada posteriormente.

Todos os valores nas tabelas de projeções e nos demonstrativos financeiros serão apresentados em Francos Suíços (CHF). Apenas após o cálculo do fluxo de caixa livre para a empresa e do valor presente, o valor teórico por ação será convertido para Reais e comparado com o preço de mercado exercido atualmente na Bolsa de Valores de São Paulo.

## <span id="page-27-0"></span>**3.2. Cálculo do custo de capital**

Para calcular a taxa de desconto que retornará os fluxos de caixa projetados para valor presente, lançaremos mão do modelo de precificação de ativos, CAPM. Primeiramente será estimada a taxa livre de risco do mercado, calculada pela média de retorno anual dos títulos do tesouro americano (*US Treasury*). Para calcular o beta da empresa será utilizado a técnica de cálculo Beta *Bottom-up* utilizando o beta do setor e a relação dívida/patrimônio (alavancagem) da empresa. Aplicaremos o beta desalavancado do setor que pode ser encontrado no website do professor Damodaran (www.damodaran.com).

Para calcular o Beta do ativo será utilizada a fórmula do beta *Bottom-up* conforme a equação 4. (ROSS, WESTERFIELD, JAFFE, 2007):

$$
\beta_S = \beta_U [1 + (BS)(1 - IR)]
$$

Eq.5 – beta Bottom-UP

Onde:  $\beta_s$  = beta do ativo

 $\beta_{U}$  = beta do setor  $B / S =$  alavancagem da empresa

 $IR =$  alíquota do imposto de renda

Sendo assim, de posse do beta do ativo é possível calcular a taxa de desconto pelo CAPM, que servirá como entrada para o custo do capital próprio no modelo WACC. O custo do capital de terceiros, segundo Damodaran (2007), poderá ser calculado como segue:

Custo da dívida = r<sup>f</sup> + *spread* por inadimplência da empresa + **λ** x *spread* por

inadimplência de país (1 – IR)

Eq.6 – Custo do capital de terceiros

Onde:  $r_f$  = taxa livre de risco

**λ** = proporção das receitas da empresa no país IR = alíquota do imposto de renda

Sabendo os custos do capital próprio e do capital de terceiros poderá ser calculada a taxa de desconto pelo modelo do Custo Ponderado Médio de Capital (WACC), apresentado na equação 4 (pg. 26) que é o mais adequado para uma empresa alavancada financeiramente.

## <span id="page-29-0"></span>**4. ESTUDO DE CASO**

## <span id="page-29-1"></span>**4.1. Apresentação da Empresa**

Segundo informações da própria empresa em seu website, a Dufry é líder global em varejo de viagem, com operações em 42 países. Opera cerca de 1.100 lojas localizadas em aeroportos, navios de cruzeiro, portos e outros locais turísticos. Oferece a seus clientes marcas de prestígio de mais de 1.200 fornecedores.

A Dufry opera globalmente, sendo que sua estrutura corporativa está organizada em seis regiões, ajustando suas ofertas aos hábitos locais. A matriz do grupo está localizada na cidade de Basiléia, na Suíça. Sua história começou com a fundação em 1865. É uma empresa de capital aberto, suas ações são listadas na Suíça e no Brasil.

Seus principais marcos estão apresentados no cronograma a seguir (http://www.dufry.com/pt/abt-milestones.htm, acessado em 12/07/2010):

- 1865 Empresa é fundada como varejista na Suíça, sob o nome Weitnauer;
- 1948 Início do negócio de atacado *duty-free*;
- 1952 Início do negócio de varejo *duty-free* abertura da primeira loja *duty-free* na Europa continental, em Paris/Le Bourget;
- 2003 Mudança do nome para Dufry;
- 2004 O consórcio liderado pela Advent International Corporation adquire 75% do capital social em ações da Dufry. Foco na estratégia de varejo de viagem – alienação das atividades não estratégicas e de atacado;
- 2005 A Dufry se torna uma empresa de capital aberto, com ações listadas na Bolsa de Valores da Suíça - SWX - (6 de dezembro);

- Aquisição dos 25% do capital social por ações remanescentes de exacionistas por um consórcio liderado pela Advent International;
- 2006 IPO da Dufry South America Ltd. (DSA) em dezembro. Listagem das ações nas Bolsas de Valores do Brasil e de Luxemburgo;
- Aquisição da empresa de varejo de viagem Brasif e de sua plataforma logística, a Eurotrade – a Dufry dá um salto quântico na América do Sul;
- 2007 Aquisição de uma das principais operadoras de varejo de viagem do Caribe, com base em Porto Rico possuindo 23 lojas nesse país e em outras localidades do Caribe;
- 2008 Aquisição da empresa americana de varejo de viagem Hudson Group, com 550 lojas em 69 aeroportos e terminais de transporte nos Estados Unidos e no Canadá;
- 2010 Incorporação da Dufry South America Ltd. pela Dufry Ltd;

## <span id="page-30-1"></span><span id="page-30-0"></span>**4.2. Projeções**

## *4.2.1. Receitas de Vendas*

A Dufry explora o varejo de viagens ao redor do mundo, sendo assim, o maior indicador de seu desempenho é o fluxo de passageiros nos aeroportos, estações de trem e navios onde suas lojas funcionam. Existem instituições, além da própria empresa que projetam o tráfego de passageiros internacional. Algumas delas são: *Generation AB* (www.generation.se) e *Airports Council International*  (www.airports.org). Assim a variável mais importante para projeção do desempenho operacional da companhia é o tráfego internacional de passageiros.

Além da taxa de crescimento do tráfego de passageiros outras duas taxas podem ser utilizadas para projetar o crescimento da receita da companhia: Taxa Implícita de Crescimento (TIC) e Taxa de Penetração (TP). A TIC pode ser comparada com a inflação, mas utilizamos taxas sensivelmente menores dado que as observações indicam que os produtos vendidos nas lojas Dufry não têm seus preços aumentados na mesma velocidade da inflação. A TP é a taxa que indica a capacidade das lojas de atrair mais clientes para o seu interior, sendo que, em mercados mais maturados (Europa) essa taxa é bem reduzida ao passo que em mercados emergentes terá maior importância.

Com base nas informações dos últimos anos (desde 2004) dividimos a Receita Líquida pelas regiões em que a Dufry atua: Europa, África, Eurásia, América Central, América do Sul e América do Norte. Podemos encontrar nos relatórios da empresa as áreas de venda em cada região e as novas áreas planejadas para os próximos anos, assim projetamos a área e o indicador vendas/m² de cada região. Esses dois indicadores multiplicados retornarão a receita da região e as regiões somadas retornarão a receita da companhia. Na Tabela 1 será apresentado um resumo dos indicadores de cada região, incluindo dados históricos de participação em vendas, aumento de área útil e tráfego aéreo. Cabe observar que, em todas as tabelas, as células cinza contêm dados históricos, células amarelas são campos de entrada manual de dados e células brancas contêm fórmulas.

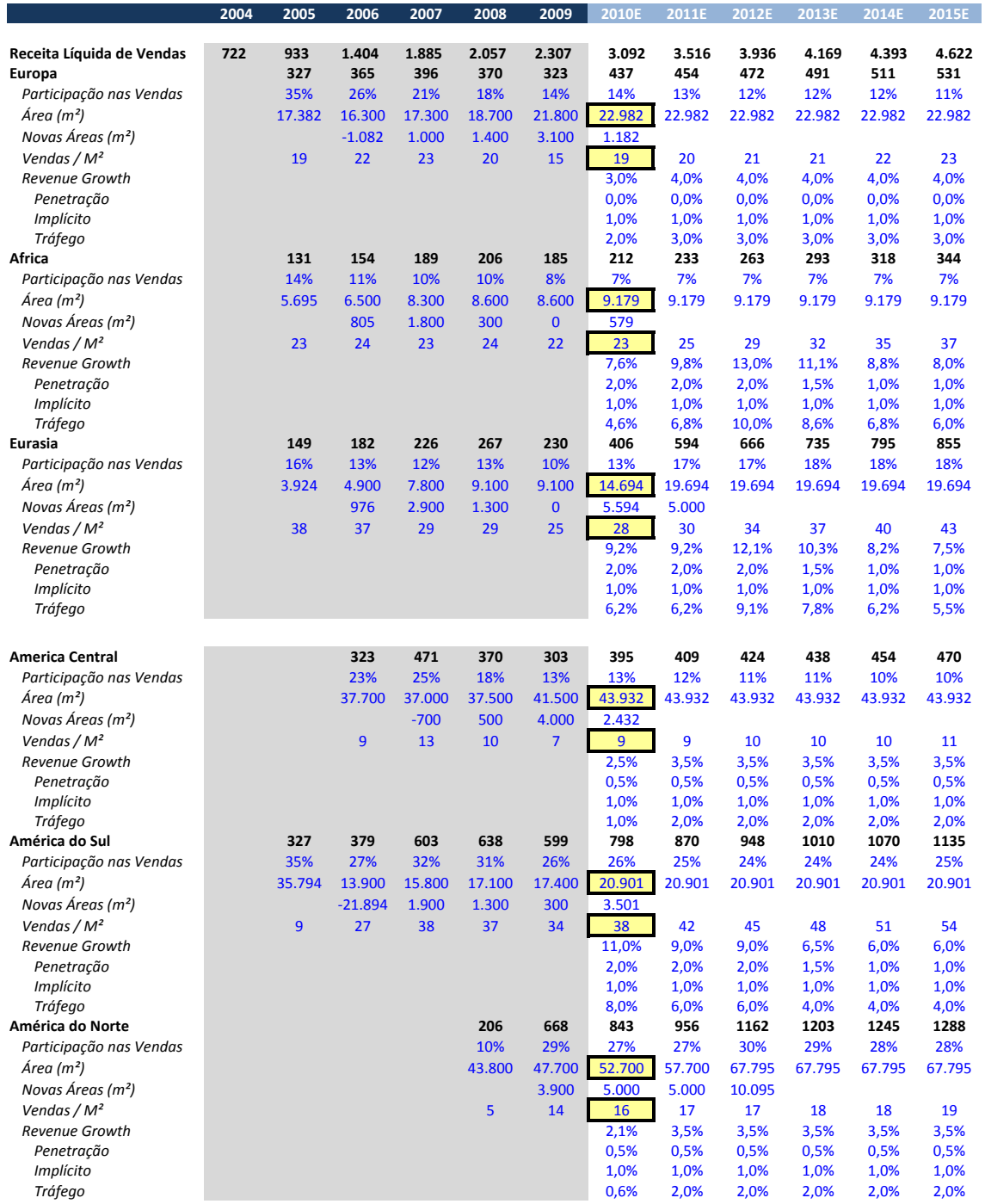

<span id="page-32-0"></span>*Tabela 1 – Projeção até 2015 da receita líquida nas seis regiões. Em milhões de Francos Suíços. (Fonte: Autor)*

## *4.2.2. Receita com Publicidade*

Além da receita com vendas, a Dufry também tem receitas com publicidade. Os fornecedores das marcas vendidas nas lojas Dufry por vezes fazem campanhas de publicidade de seus produtos dentro das lojas. Empiricamente, observa-se que a receita com publicidade corresponde a aproximadamente 3% da Receita de Vendas. Sendo assim, essa proporção pode ser utilizada para a projeção deste resultado nos anos futuros. A Tabela 2 apresenta os resultados em receitas de publicidade até 2015.

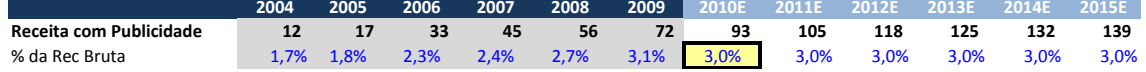

*Tabela 2 – Projeção até 2015 da receita total com publicidade. Em milhões de Francos Suíços. (Fonte: Autor)*

#### <span id="page-33-0"></span>*4.2.3. Despesas Operacionais*

A linha de despesa mais relevante da companhia é o Custo com Produtos Vendidos (CPV ou COGS) nessa linha entram os custos dos produtos comercializados globalmente pela empresa. Sua projeção foi feita como participação da receita líquida. Historicamente o CPV representa aproximadamente 44% da Receita Líquida de Vendas, sendo assim, utilizamos este mesmo percentual para projetar esta linha. **Examplementation**<br> **Examplementation**<br> **Examplementation**<br> **Examplementation**<br> **Examplementation**<br> **Examplementation**<br> **Examplementation**<br> **Examplementation**<br> **Altha de despesars Operacionais**<br> **Altha de despesars operaci** 

Em seguida, projetamos a linha de Despesas com Concessões. As lojas operadas pela Dufry nos aeroportos internacionalmente não são de propriedade da empresa. O direito de operar estes espaços é conquistado através de concessões que podem ou não ser dadas à Dufry já que são leiloadas. Nos últimos anos essas despesas representaram aproximadamente 21% das Receitas de Vendas, sendo assim, esta foi a proporção utilizada para projetar esta linha.

A última linha de despesas relevantes da companhia é a linha de despesas Gerais e Administrativas. Nesta linha entram as despesas com pagamento de aproximadamente 20% das receitas de vendas e utilizamos esta proporção para projetá-las.

Por último, na linha de Outras Receitas (Despesas) entram as receitas ou despesas extraordinárias não decorrentes da operação propriamente dita. Em geral essas despesas não são muito relevantes para o resultado da empresa e não possuem estabilidade no sentido de percentual do resultado. Com base em algumas observações e julgamentos conservadores projetamos que esta linha será igual a 5% da Receita Líquida.

Na Tabela 3 serão apresentadas a proporções históricas das linhas de despesa em relação à Receita Líquida e as projeções destas mesmas linhas até 2015.

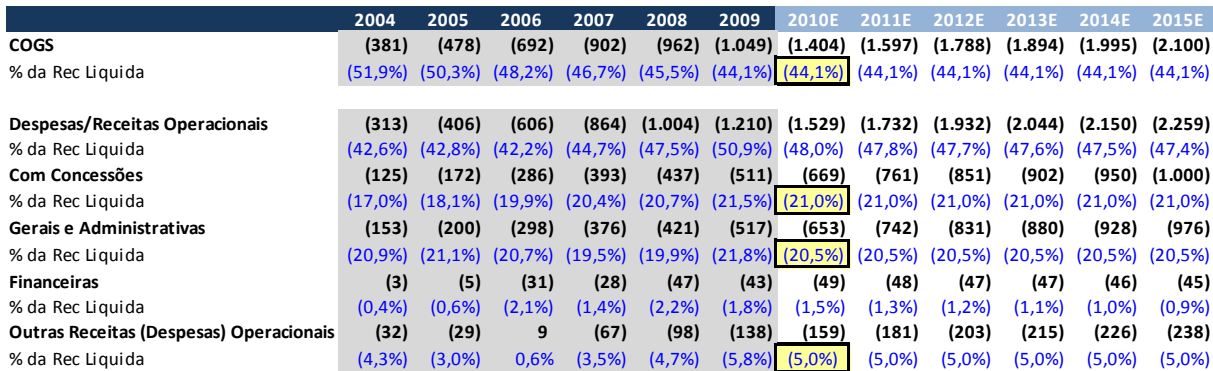

*Tabela 3 – Projeção até 2015 das linhas de Despesas Operacionais. Em milhões de Francos Suíços. (Fonte: Autor)*

## <span id="page-34-0"></span>*4.2.4. Resultado Financeiro*

O resultado financeiro é composto pelas despesas financeiras com a dívida bruta da empresa (juros) e a receita financeira sobre as aplicações com o caixa disponível. Para mantermos um tom conservador à avaliação, admitimos uma taxa de remuneração sobre as aplicações financeiras de 4% (lembrando que esta é uma empresa baseada na Suíça onde as taxas mínimas são bem menores do que no Cons<br>
State Liquida<br>
State Liquida<br>
State Liquida<br>
State Liquida<br>
Despective Operations<br>
State Liquida<br>
Despective Operations<br>
Consequences<br>
Consequences<br>
Consequences<br>
Consequences<br>
Consequences<br>
Consequences<br>
Consequenc

financeira no ano corrente. Para projetar as despesas financeiras consideramos que os juros anuais sobre a dívida bruta serão de 5%.

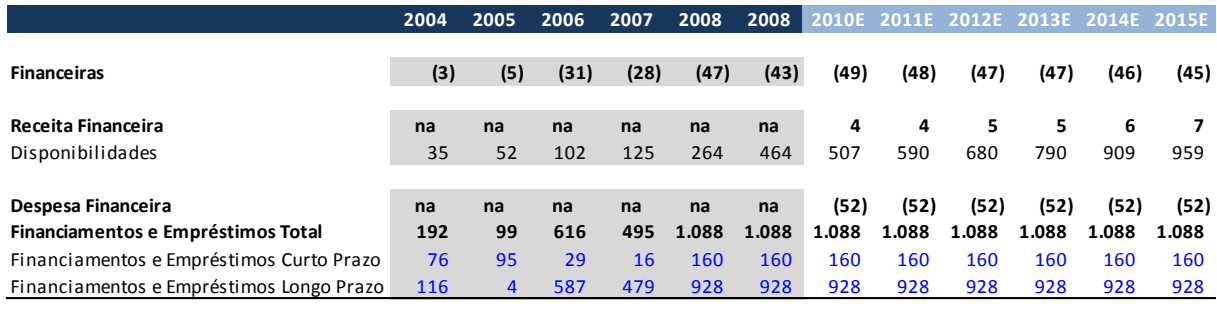

*Tabela 4 – Projeção até 2015 dos Resultados Financeiros. Em milhões de Francos Suíços. (Fonte: Autor)*

## *4.2.5. Demonstração de Resultados do Exercício (DRE)*

<span id="page-35-0"></span>Com a projeção das receitas e despesas operacionais e das receitas financeiras em mão podemos calcular a DRE para os próximos anos. A partir desta demonstração também podemos calcular indicadores como EBITDA e EBIT e margens bruta, líquida e EBITDA. Na Tabela 5 será observada a DRE desde 2004 e projetada até 2015.

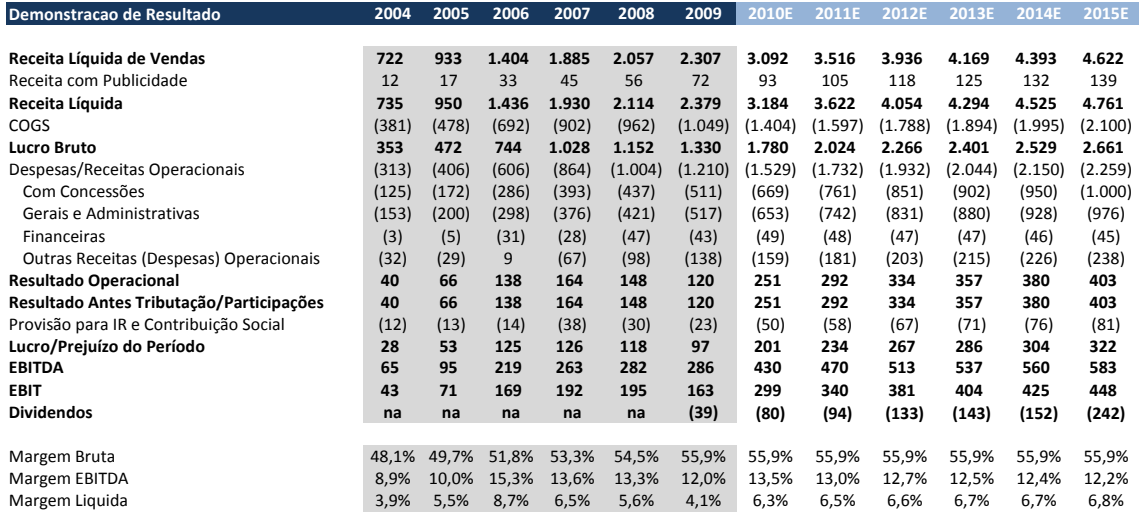

*Tabela 5 – Projeção até 2015 da Demonstração de Resultados do Exercício. Em milhões de* 

*Francos Suíços. (Fonte: Autor)*

Analisando brevemente as margens históricas e as calculadas para o futuro próximo podemos concluir que esta é uma empresa estável que apresenta uma boa oportunidade de investimento dado que o risco de surpresas parece ser bem reduzido. Resta calcular seu preço justo e compará-lo com o preço atual de negociação para concluir se o momento é propício para o investimento.

#### *4.2.6. Balanço Patrimonial*

<span id="page-36-0"></span>Após a projeção de todos os resultados foram projetadas as contas patrimoniais de ativo e passivo, segundo Ross, Westerfield e Jaffe (2007), quando analisa um balanço, o administrador deve sempre atentar para três aspectos: liquidez contábil, endividamento e valor *versus* custo. Sabendo os lucros líquidos projetados da empresa e o valor total do patrimônio líquido calcula-se o retorno sobre o capital próprio (ROE), este índice é definido pelo quociente entre o lucro líquido e o patrimônio líquido médio (ROSS, WESTERFIELD, JAFFE, 2007).

| <b>Balanco Patrimonial</b>                                                                 | 2004           | 2005           | 2006  | 2007  | 2008   | 2009   | 2010E | 2011E | 2012E | 2013E | 2014E | 2015E |
|--------------------------------------------------------------------------------------------|----------------|----------------|-------|-------|--------|--------|-------|-------|-------|-------|-------|-------|
|                                                                                            |                |                |       |       |        |        |       |       |       |       |       |       |
| <b>Ativo Total</b>                                                                         | 542            | 831            | 1.783 | 1.776 | 2.605  | 2.726  | 2.914 | 3.088 | 3.256 | 3.415 | 3.582 | 3.680 |
| <b>Ativo Circulante</b>                                                                    | 225            | 327            | 494   | 558   | 773    | 939    | 1.101 | 1.250 | 1.404 | 1.550 | 1.703 | 1.788 |
| Disponibilidades                                                                           | 35             | 52             | 102   | 125   | 264    | 464    | 507   | 590   | 680   | 790   | 909   | 959   |
| Clientes                                                                                   | $\overline{2}$ | $\overline{2}$ | 29    | 52    | 44     | 48     | 64    | 72    | 81    | 86    | 90    | 95    |
| Estoques                                                                                   | 138            | 200            | 278   | 291   | 344    | 306    | 410   | 466   | 522   | 553   | 583   | 613   |
| Outros                                                                                     | 50             | 73             | 86    | 89    | 121    | 121    | 121   | 121   | 121   | 121   | 121   | 121   |
| Ativo Realizavel a Longo Prazo                                                             | 5              | 17             | 29    | 38    | 176    | 176    | 176   | 176   | 176   | 176   | 176   | 176   |
| <b>Ativo Permanente</b>                                                                    | 312            | 488            | 1.259 | 1.181 | 1.656  | 1.611  | 1.637 | 1.663 | 1.676 | 1.689 | 1.703 | 1.716 |
|                                                                                            |                |                |       |       |        |        |       |       |       |       |       |       |
| Passivo Total                                                                              | 542            | 831            | 1.783 | 1.776 | 2.605  | 2.726  | 2.914 | 3.088 | 3.256 | 3.415 | 3.582 | 3.680 |
| <b>Passivo Circulante</b>                                                                  | 227            | 323            | 353   | 364   | 546    | 609    | 681   | 720   | 759   | 781   | 802   | 823   |
| Emprestimos e Financiamentos                                                               | 76             | 95             | 29    | 16    | 160    | 160    | 160   | 160   | 160   | 160   | 160   | 160   |
| Fornecedores                                                                               | 56             | 103            | 157   | 166   | 152    | 214    | 287   | 326   | 365   | 387   | 407   | 428   |
| Outros                                                                                     | 95             | 125            | 167   | 182   | 235    | 235    | 235   | 235   | 235   | 235   | 235   | 235   |
| Passivo Exigivel a Longo Prazo                                                             | 175            | 62             | 774   | 675   | 1.108  | 1.108  | 1.108 | 1.108 | 1.108 | 1.108 | 1.108 | 1.108 |
| Emprestimos e Financiamentos                                                               | 116            | $\overline{4}$ | 587   | 479   | 928    | 928    | 928   | 928   | 928   | 928   | 928   | 928   |
| Outros                                                                                     | 59             | 58             | 187   | 196   | 180    | 180    | 180   | 180   | 180   | 180   | 180   | 180   |
| Patrimonio Liquido                                                                         | 140            | 446            | 655   | 738   | 951    | 1.009  | 1.125 | 1.260 | 1.388 | 1.526 | 1.672 | 1.749 |
| Capital Social Realizado                                                                   | 51             | 386            | 482   | 508   | 660    | 660    | 660   | 660   | 660   | 660   | 660   | 660   |
| Outros                                                                                     | 89             | 60             | 173   | 230   | 290,96 | 349,06 | 465   | 600   | 728   | 866   | 1.012 | 1.089 |
| <b>ROE</b>                                                                                 | 20%            | 12%            | 19%   | 17%   | 12%    | 10%    | 17%   | 18%   | 18%   | 18%   | 17%   | 18%   |
|                                                                                            |                |                |       |       |        |        |       |       |       |       |       |       |
| Tabela 6 – Projeção até 2015 do Balanço Patrimonial. Em milhões de Francos Suíços. (Fonte: |                |                |       |       |        |        |       |       |       |       |       |       |
| Autor)                                                                                     |                |                |       |       |        |        |       |       |       |       |       |       |

*Tabela 6 – Projeção até 2015 do Balanço Patrimonial. Em milhões de Francos Suíços. (Fonte:* 

#### *4.2.7. Taxa de Desconto*

<span id="page-37-0"></span>Conforme proposto na metodologia, foram usadas as fórmulas do Beta *Bottomup,* do CAPM e do WACC para calcular as taxas de desconto como segue.

Em 31 de dezembro de 2009 a relação dívida/valor de mercado (1,09M/1,86M) da companhia era de 0,58x.Segundo Damodaran (2010) o beta desalavancado do setor (varejo) é 1,16 e a alíquota do imposto de renda é de 0,34. Sendo assim, o beta do ativo é igual a 1,6.

A fórmula para encontrar a taxa de desconto pelo CAPM pode ser encontrada na seção 2.2.1. equação 3.

Como foi utilizada para o cálculo do beta a relação dívida/patrimônio em 31 de dezembro de 2009, a taxa livre de risco a ser considerado será da mesma data, de valor 3,85% (retorno do *US Treasury. Fonte: http://www.ustreas.gov*). Segundo dados do website do professor Damodaran, o retorno médio do S&P 500 em 2009 foi de, aproximadamente, 5,35% (fonte: http://pages.stern.nyu.edu/~adamodar/ New\_Home\_Page/datafile/spearn.htm). A diferença entre este retorno e a taxa livre de risco somada do risco-país (*risk premium* – Brasil) converte o prêmio de risco esperado de dólares a reais. Ainda segundo Damodaran (2010) o *risk premium* para o Brasil é de aproximadamente 7,5% (em reais, somando a diferença de inflação Brasil x EUA ao risco país do Brasil). Sendo assim a taxa de desconto encontrada é de 13,75%. Ou seja, para este ativo com beta 1,6, a taxa de retorno anualizada que o torna atrativo é, no mínimo, 13,75%/ano.

Em se tratando de uma empresa alavancada financeiramente coma a Dufry, é correto utilizar para calcular o valor teórico o Custo Médio Ponderado de Capital (WACC). A fórmula de cálculo desta taxa foi explicitada na seção 2.2.2. equação 3.

Utilizaremos, para o custo de capital próprio, a taxa encontrada pelo CAPM, ou seja, 13,75%.

Como discutido anteriormente, a taxa livre de risco utilizada será de 3,85%, o *spread* por inadimplência da empresa é uma razão da cobertura de juros da empresa. Segundo Damodaran (2007), uma boa alternativa para estimar esta razão é atribuir um *rating* para a empresa de acordo com a tabela 7.

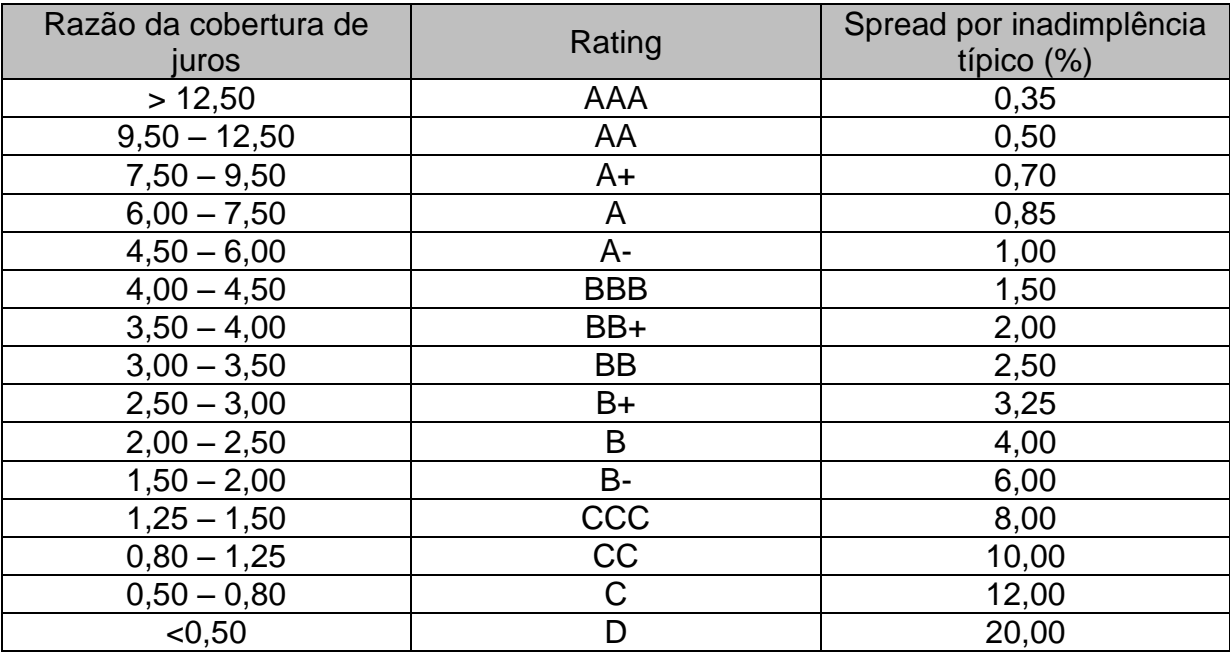

*Tabela 7 – Razão da cobertura de juros e ratings. (Fonte: Damodaran, 2007)*

Em 31/12/2009 a razão de cobertura de juros da Dufry era de, aproximadamente, 5,9 (Ebitda/Despesas Financeiras). Sendo assim, assumindo o rating "A-" para a empresa, chegamos a um *spread* por inadimplência de 1%.

Com base nos dados da seção 4.2.1. calculamos a relevância das receitas em cada uma das seis regiões para a empresa em 2009. Adotaremos para o *spread* por inadimplência os mesmos valores usados por Damodaran (2010). Aplicando estes valores à fórmula apresentada anteriormente (seção 3.2.), calculamos que o custo do capital de terceiros é igual a 10,6%.

Sendo assim, o custo médio ponderado de capital da Dufry, em reais, é igual a 11,27%.

## *4.2.8. Valor Teórico da Empresa*

<span id="page-39-0"></span>Com todos os resultados calculados podemos então montar os fluxos de caixa livre para a firma e descontá-los utilizando a taxa de desconto supracitada. Serão expostos na Tabela 7 os fluxos projetados. Cabe ressaltar que o fluxo em 2020 é o fluxo na perpetuidade e que o crescimento constante utilizado foi de 5%.

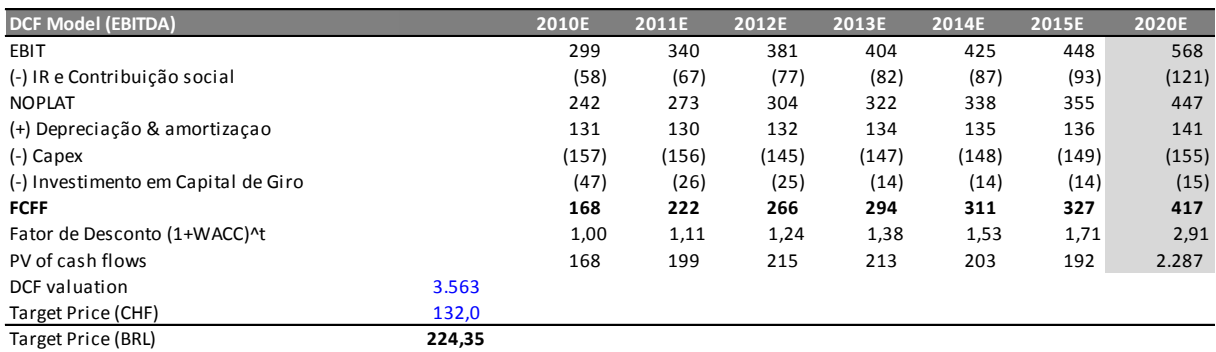

*Tabela 8 – Projeção dos fluxos de caixa livres para a empresa 2020 e cálculo do valor teórico trazendo os fluxos a valor presente. Em milhões de Francos Suíços. (Fonte: Autor)*

Os fluxos de caixa descontados indicam que o preço justo da companhia em francos suíços é de aproximadamente CHF 3.560.000.000 que dividido pelo número de BDR (5.300.000 – fonte: http://www.bovespa.com.br) na Bovespa e ações listadas na Bolsa de Valores Suiça (21.876.000 – fonte: http://www.six-swissexchange.com) retorna um valor justo por ação de aproximadamente CHF 132, ou R\$ 224. Baseado no preço de fechamento da Dufry na Bovespa em 14/07/2010 (DAGB11 = R\$143) calculamos um potencial de valorização de aproximadamente 56%. Ou seja, segundo esta avaliação, o mercado ainda não precificou corretamente as premissas deste ativo.

## <span id="page-40-0"></span>**5. CONCLUSÃO**

A despeito do tema avaliação de empresas, este trabalho teve por objetivo explicitar os métodos mais utilizados por analistas de investimentos e verificar na prática sua aplicabilidade. Foram comentadas as duas escolas de análise de investimentos, Fundamentalista e Técnica, entrando em detalhes sobre suas práticas mais comuns.

Dentre as nuances da avaliação de investimentos e, principalmente, da projeção de eventos futuros, não poderia passar despercebida a descrição do conceito de custo de capital em investimentos e as formas de mensurá-lo. Foram apresentados dois dos mais utilizados modelos para este fim, o Modelo de Precificação de Ativos (CAPM) e o Custo Médio Ponderado do Capital (WACC).

Revistos os referenciais bibliográficos, foi apresentado um modelo de avaliação de autoria do autor baseado no método de Fluxo de Caixa Descontado apresentado na seção 2.1.1. Todas as projeções foram feitas com base em informações operacionais fornecidas pela própria empresa, Dufry AG, ou com dados mercadológicos obtidos em fontes seguras como o sistema *Bloomberg Professional* ou no website www.damodaran.com.

Foi encontrado, ao fim do trabalho, o valor teórico de R\$224,00 para cada BDR da Dufry, ou seja, um potencial de valorização de aproximadamente 56%. Cabe ressaltar que este trabalho tem caráter acadêmico, não devendo ser tratado como opinião de investimento.

# <span id="page-41-0"></span>**6. REFERÊNCIAS BIBLIOGRÁFICAS**

ASSAF, Alexandre Neto. **Finanças Corporativas e Valor**. São Paulo: Atlas, 2007. DAMODARAN, Aswath. **Avaliação de Empresas**; tradução Marcelo Alvim e Sonia Yamamoto; revisão técnica Mara Luquet. – 2. Ed. – São Paulo: Pearson Prentice Hall, 2007.

DAMODARAN, Aswath. **Finanças Corporativas: Teoria e Prática**; tradução: Jorge Ritter. - Porto Alegre: Bookman, 2007.

DAMODARAN, Aswath. **Finanças Corporativas: Manual do Usuário**; tradução:

Jorge Ritter. - Porto Alegre: Bookman, 2007.

DAMODARAN, Aswath. **Dealing with Risk: Investment Analysis**. 2010. Disponível em: <http://www.damodaran.com>

DINHEIRAMA, **Análise Gráfica – Figuras Gráficas Avançadas**. Disponível em:

<http://www.dinheirama.com>

ELDER, Alexander. **Aprenda a operar no mercado de ações: Come into my trading room**; tradução Afonso Celso da Cunha Cerra. – Rio de Janeiro : Elsevier, 2006.

FLEURIET, Michel, **A arte e a ciência das finanças**; tradução Maria José Cyhlar Monteiro. - Rio de Janeiro: Elsevier, 2003.

PÒVOA, Alexandre. **Valuation: como precificar ações** – 2. ed. rev. e atual. – São Paulo: Globo, 2007.

ROSS , Stephen A., WESTERFIELD, Randolph W. e JAFFE, Jeffrey F.,

**Administração Financeira;** tradução Antonio Zoratto Sanvicente. - 2. ed. - 6. reimpr. - São Paulo: Atlas, 2007.